Example of <tf> for memo field.

**Bold text** *Italic text* Underline text Strikethru text Colored text #FF0000 Colored text "blue"

 $\overline{F}$ Ont size text

## Test of styled

text with superscript and subscript.

Evaluate expression 19:33:56 with quote

## **XFRX wrote:** Evaluate expression 19:33:56 with quote name

[http:\\www.eqeus.com#A](#page--1-0) [Test of URL](#page--1-0)

left aligmentleft aligment left aligment left aligment left aligment left aligment left aligment left aligment left aligment

right aligment aligment right aligment aligment right aligment aligment right aligmentright aligment right aligment right aligment right aligment right aligment aligment right aligment

center aligment center aligment center aligment center aligment center aligment center aligmentcenter aligment center aligment center aligment center aligment center aligment center aligment center aligment

justify aligment justify aligment justify aligment justify aligment justify aligment justify aligmentjustify aligment justify aligment justify aligment justify aligment justify aligment justify aligment justify aligment

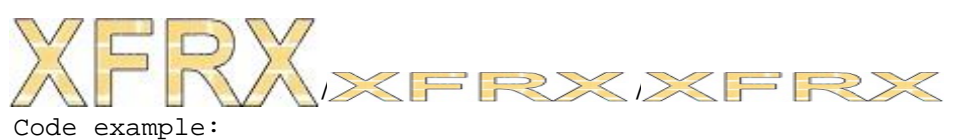

Evaluate expression 19:33:56 order list

- **I)** unorder list
	- · AAAA
	- · C LIST
		- **I)** third 1
		- **II)** third 2
	- · BBBB
- **II)** second